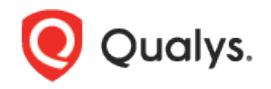

## Qualys Cloud Platform (VM, SCA, PC) v8.x

Release Notes

Version 8.15.1 September 20, 2018

This new release of the Qualys Cloud Platform (VM, SCA, PC) includes the following fixes.

## Issues Addressed

- Fixed issues related to Manager users not being able to launch/schedule scans and reports when the target contained IP addresses (provided using Asset Groups and/or IPs/Ranges fields) that did not belong to the module from which the operation was performed. For example, some customers saw an error when running the Asset Search Report on the All group.
- We made a fix in how we report the IP address for agent hosts in Asset Search Reports. Moving forward if an agent scan does not report an internal IP address for a host we'll show the last saved internal IP for the host instead of replacing it with the host's external IP address.
- When purging agent hosts from Asset Search Reports there was a discrepancy in the number of purged assets reported between VM and other modules like AssetView. This is now fixed.
- When adding overlapping IP ranges to an asset group using the API we will consolidate the IP ranges instead of showing the error "IP range inside another range" to make this consistent with the UI workflow.
- When you provide non-licensed IPs in the target list using the ip parameter when creating/updating scheduled scans from the API we will now show the error "IPs do not exist in the license or user account" to make this consistent with the UI workflow.
- Fixed an issue where the scan preview pane showed an incorrect IP count for the target.
- Now you'll get the correct QIDs returned when you set Vendor "oracle" and Product "weblogic\_server" when searching the KnowledgeBase and when creating vulnerability search lists.
- Most Vulnerable Hosts Scorecard report now shows the amount of host data requested in the template. The number of hosts/rows matches the template settings.
- Fixed an issue so that the count for ignored and disabled QIDs is in sync for VM and other modules such as AssetView.
- Fixed an issue on the Certificates list where instance counts displayed when hovering over a graph were not always accurate when the list was filtered by asset group or asset tag.
- The Tickets tab of Remediation will now be the default landing page for a user with the Remediation role.
- For FIM UDCs with "Use scan value as expected value" enabled, we now show "AUTO\_UPDATED" text on the policy editor as expected value after auto update. The actual expected value will be shown dynamically while running test evaluation after selecting a host.
- In the auth\_records.dtd we modified the element AUTH\_RECORDS so that AUTH\_JBOSS\_IDS now appears before AUTH\_MARIADB\_IDS.
- Mac agents were not processing on Qualys US Platform 3 because of an issue with incorrect constant name for AIX technology.
- Improved performance issue related to IPv6 host assets list.